- 13 ISBN 9787121111587
- 10 ISBN 7121111586

出版时间:2010-7

页数:242

版权说明:本站所提供下载的PDF图书仅提供预览和简介以及在线试读,请支持正版图书。

## www.tushu111.com

## Photoshop

 $\alpha$  $\mu$  and  $\mu$  (Eq. ), which is the contract of the contract of the contract of the contract of the contract of the contract of the contract of the contract of the contract of the contract of the contract of the contract o , where  $\alpha$  (and the contract of  $\alpha$  ) and  $\alpha$  (energy  $\alpha$ ),  $\alpha$  (energy  $\alpha$ ),  $\alpha$  $\begin{array}{ccccc} \textbf{a} & & & \textbf{b} & & \textbf{c} \\ \textbf{b} & & & \textbf{c} & & \textbf{d} \\ \textbf{c} & & & \textbf{d} & & \textbf{c} \end{array}$  $\mu$  , and  $\mu$  , and  $\mu$  , and  $\mu$  , and  $\mu$  , and  $\mu$  , and  $\mu$  , and  $\mu$  , and  $\mu$  , and  $\mu$ 

 $\frac{1}{2}$  if  $\frac{1}{2}$  if  $\alpha$  and  $\alpha$  the  $\alpha$  $\mu$  $\mathfrak{m}$ "  $\mathfrak{m}$ "  $\mathfrak{m}$ "  $\mathfrak{m}$ "  $\mathfrak{m}$ "  $\mathfrak{m}$ "  $\mathfrak{m}$ "  $\mathfrak{m}$ "  $\mathfrak{m}$ 

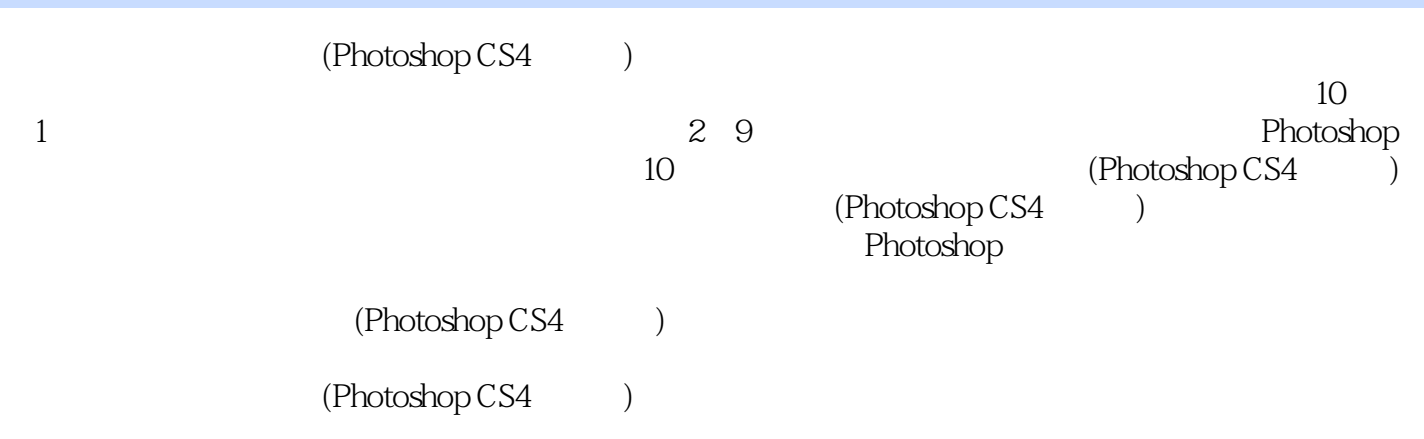

 $1$  $1.1$  $1.1.1$  $1.1.2$  $1.1.3$  $1.1.4$  $1.1.5$ 1.2 Photoshop CS4 1.2.1 Photoshop CS4 1.2.2 Photoshop CS4 1.23 Photoshop CS4 1.24 Photoshop CS4 1.25 Photoshop  $CS4$ 1.26 Photoshop CS4 1.2.7 Photoshop CS4 1.3 1.31  $1.32$ 1.33 1.34  $1.35$  $1.4$  $1.4.1$  $1.42$  $1.4.3$  $1.44$  $1.45$ <br> $1.5$ Adobe Bridge CS4  $1.5.1$ 1.5.2 Adobe Bridge 1.5.3 Adobe Bridge 1.5.4 Adobe Bridge  $1.5.5$  $1.56$  $1.5.7$  习题1 2 Photoshop CS4  $2.1$  $2.1.1$  $21.2$  $21.3$  $2.1.4$  $2.1.5$  $21.6$   $\degree$   $\degree$ 2.1.7 "模糊工具"、"锐化工具"和"涂抹工具"

 $2.1.8$ 

 $22 \qquad \qquad - \frac{23}{24}$  .  $\frac{23}{4}$  $24$  " " ——  $25$  " " ——" " 81 习题2  $3<sup>3</sup>$  $31$  $31.1$  $31.2$  $31.3$  $31.4$  $31.5$  "  $32 \qquad \qquad --$ "  $\frac{32}{33}$  " 习题3 第4章 图层 4.1  $4.1.1$ <br> $4.1.2$  "  $4.1.2$  " 4.1.3<br>4.1.4 3D 3D  $4.1.4$  3D  $42 -$ <br> $43 -$ 43 习题4  $\begin{matrix} 5 & \hspace{1.5mm} 6 \\ 7 & \hspace{1.5mm} 8 \end{matrix}$  $7$  8 8 9 10 本站所提供下载的PDF图书仅提供预览和简介,请支持正版图书。

:www.tushu111.com